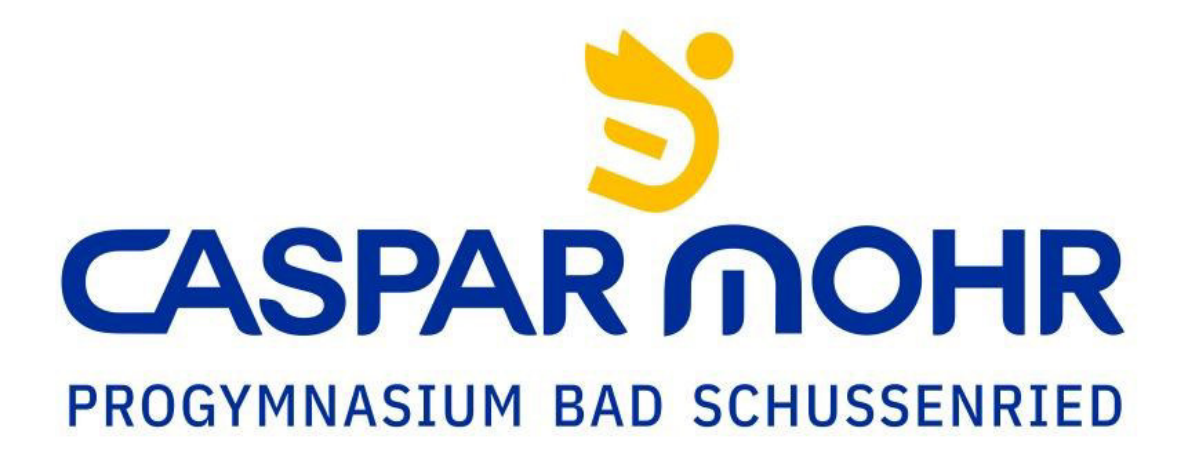

# **Reader**

**für die Projektarbeit der Klasse 8 und GFS mit allen Informationen rund um das Thema** 

# **Dokumentation**

# **Quellen – Zitieren – Bibliographieren**

**Ausgabe ab Schuljahr 2023/24** 

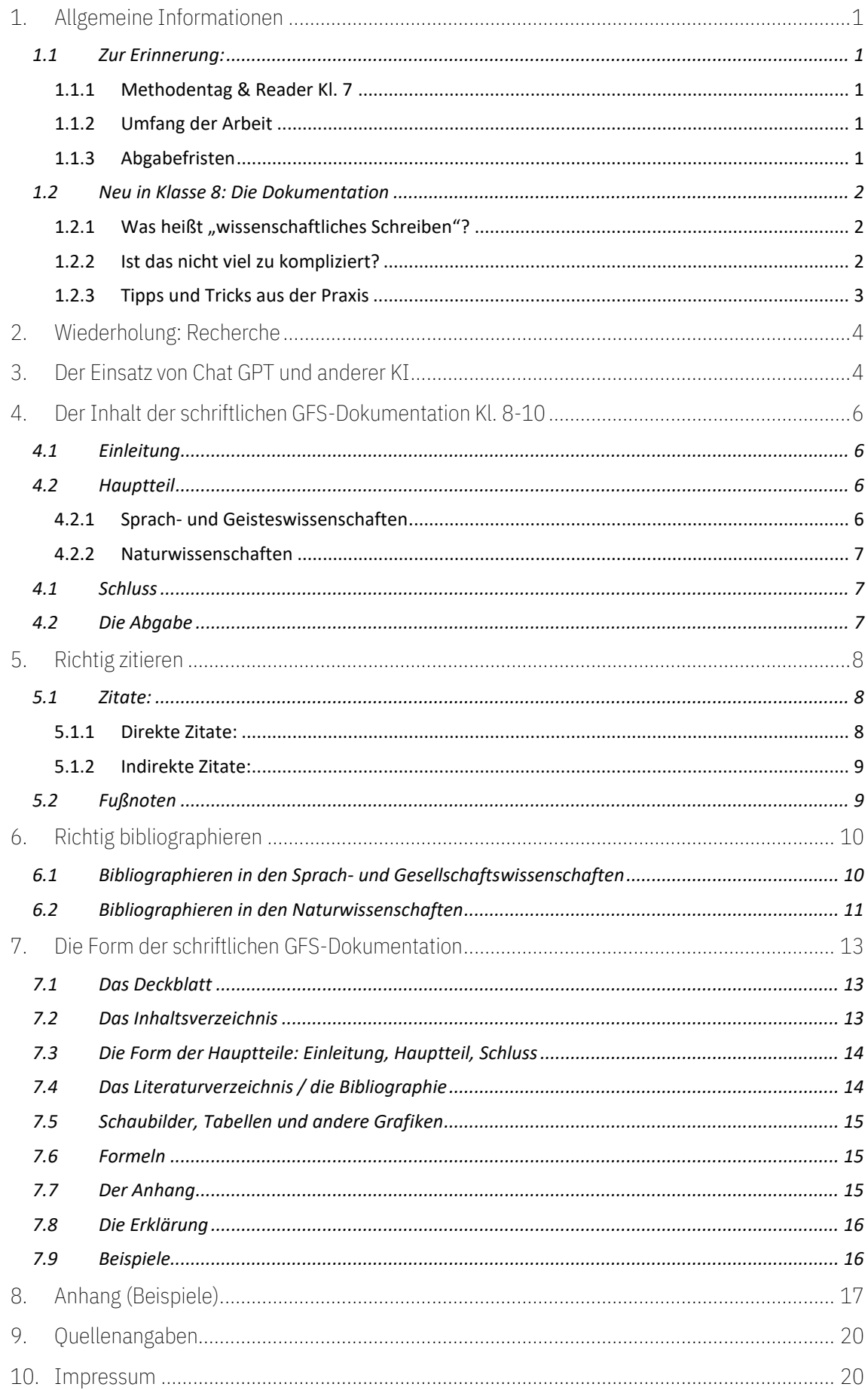

# 1. Allgemeine Informationen

#### 1.1 Zur Erinnerung:

#### 1.1.1 Methodentag & Reader Kl. 7

Am Methodentag in Klasse 7 wurdest du in das Thema GFS eingeführt. Du hast einen digitalen Reader mit zahlreichen Informationen zur Planung und Organisation einer GFS bekommen und viele nützliche Tipps zum Halten einer Präsentation. Dieser Reader kann auch jederzeit auf der Homepage des CMPG heruntergeladen werden, falls du ihn verlegt haben solltest, denn er ist nach wie vor ein wichtiger Ratgeber bei der GFS-Vorbereitung

#### 1.1.2 Umfang der Arbeit

Die GFS besteht in der Regel aus einer schriftlichen Dokumentation und einer mündlichen Präsentation, auch wenn andere Formen denkbar sind. Für die normale GFS mit Dokumentation und Präsentation gelten folgende Rahmenwerte:

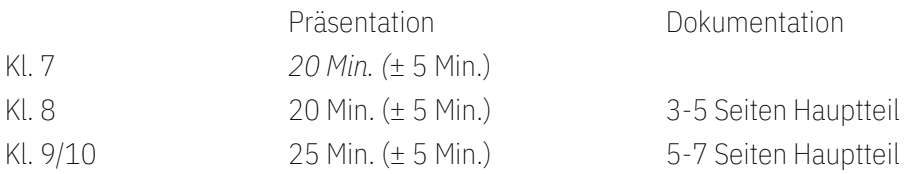

Das sind allerdings nur Richtwerte, im Zweifelsfall gilt, was deine betreuende Lehrkraft mit dir vereinbart. Das an die Präsentation anschließende Kolloquium zählt nicht zu deiner Redezeit dazu, da du selbst ja wenig beeinflussen kannst, wie viele Fragen z.B. deine Klasse stellt.

Wie du unten noch sehen wirst, besteht eine Dokumentation aus einer ganzen Reihe von Seiten, die alle nicht zur eigentlichen Arbeit gezählt werden. Wenn die Anforderung heißt "3-5 Seiten Hauptteil", dann kommen dazu noch je mindestens eine Seite Einleitung und Schluss, Deckblatt und Inhaltsverzeichnis sowie ein Anhang, die alle nicht zu diesen Seiten dazuzählen.

#### 1.1.3 Abgabefristen

Eine Deadline ist eine Deadline! Den beim Zuteilen des Themas vereinbarten Abgabetermin musst du unbedingt einhalten. Wenn die betreuende Lehrkraft nicht ausdrücklich etwas anderes sagt. musst du sämtliches Material spätestens 3 Werktage vor der Präsentation vollständig abgeben. Eine nicht fristgerecht, das heiflt nicht am vereinbarten Termin abgegebene Arbeit gilt als nicht gemacht und wird mit der Note 6 benotet. Dasselbe gilt für die Präsentation.

Ein abgestürzter Computer, ein defekter Drucker, ein gefräßiger Hund und dergleichen mehr sind keine hinreichenden Gründe für das Versäumen der Abgabefrist. In der Schule stehen zur Not (!) Drucker zur Verfügung. Die Arbeit solltest du während des Schreibprozesses (am besten in mehreren Entwicklungsstadien) sowieso immer wieder abspeichern. Neben externen Festplatten bzw. Datensticks stehen auch kostenlose Online-Datenbanken (z.B. die Nextcloud) zur Verfügung, sodass die Arbeit auch schwerwiegendes Computerversagen irgendwo überleben sollte. Rechtzeitig recherchierte und für den Anhang ausgedruckte Internetquellen ermöglichen ein Weiterarbeiten auch dann, wenn das Internet für ein paar Tage ausfällt – und Bücher sind vor diesem Problem generell gefeit.

#### 1.2 Neu in Klasse 8: Die Dokumentation

Ab Klasse 8 kommt ein neuer Baustein zu deiner GFS hinzu: die Dokumentation. Zusätzlich zur Pr‰sentation deines Themas musst du jetzt auch noch eine schriftliche Arbeit abgeben, die bei der Benotung genauso wichtig ist, wie die Präsentation. Mit der Dokumentation sollst du lernen, wissenschaftliche Texte zu schreiben. Diese unterscheiden sich in einiger Hinsicht von den Aufs‰tzen, die du bisher geschrieben hast. Bei der Dokumentation handelt es sich um einen Sachtext, der entsprechend in einem sachlichen Stil verfasst werden muss.

#### 1.2.1 Was heißt "wissenschaftliches Schreiben"?

Wissenschaftliches Schreiben bedeutet in den Sprach- und Geisteswissenschaften, du befasst dich intensiv mit einem Thema und schreibst am Ende einen sachlichen Text darüber, der zunächst die Erkenntnisse aus vielen anderen Texten zusammenträgt, gliedert und in eigenen Worten wiedergibt und anschließend deine eigenen Gedanken zum Thema darlegt. Der Hauptunterschied zu deinen sonst verfassten Texten liegt darin, dass du nicht einfach etwas behaupten kannst, sondern deine Behauptungen belegen musst, indem du auf anerkannte Quellen verweist, aus denen du dein Wissen hast.

Konkret bedeutet das: Du liest einen Text, findest darin nützliches Wissen für deine Arbeit, übernimmst dieses Wissen in eigenen Worten (!) in deine Arbeit und schreibst dann dazu, woher du dieses Wissen hast.

Statt also einfach Texte anderer zu kopieren, wandelst du sie in deine eigenen Worte um und/oder zitierst das Original. Wie das geht, lernst du ausführlich im Projektunterricht, der in Klasse 8 durchgeführt wird. Außerdem kannst du die Zitierregeln jederzeit in diesem Reader nachlesen.

Diese Grundregeln des Zitierens gelten auch für die Naturwissenschaften. Dort steht aber anstelle der Auseinandersetzung mit Expertenmeinungen häufiger eine Frage im Mittelpunkt, der du mit naturwissenschaftlichen Methoden (Experimente, Messungen, Berechnungen…) auf den Grund gehst. Ziel dieser Arbeit ist es dann, die gestellte Aufgabe mit eigenen Worten, fachlich richtig und für die Mitschülerinnen und Mitschüler verständlich zu behandeln.

#### 1.2.2 Ist das nicht viel zu kompliziert?

Wissenschaftliches Schreiben erfordert viel Übung und man lernt es nicht von einem Tag auf den anderen. In der Oberstufe des Gymnasiums und spätestens an den Universitäten wird es aber von dir verlangt werden. Deshalb beginnen wir frühzeitig, dich darauf vorzubereiten.

Selbstverständlich darfst du dabei in Klasse 8 noch Fehler machen, aber du solltest die Vor- und Nachbesprechungen jedes Jahr dazu nutzen, um aus diesen Fehlern zu lernen und sie in Zukunft zu vermeiden. Das Zitieren, das zunächst sehr kompliziert aussieht, folgt immer gleichen Regeln, die – einmal gelernt – irgendwann wie selbstverständlich von der Hand gehen.

Denke immer daran, dass du mit deiner GFS nicht alleine bist – deine Lehrerinnen und Lehrer begleiten dich w‰hrend deiner GFS-Vorbereitung und du kannst (auch und gerade beim Thema Zitieren) sowohl die Fach-, als auch deine Deutschlehrkräfte jederzeit um Hilfe bitten.

#### 1.2.3 Tipps und Tricks aus der Praxis

- 1. Zeitmanagement: Eine Hausarbeit schreibt sich nicht an einem Tag: Quellen müssen gesucht und gesichtet werden, die Arbeit braucht eine vernünftige Gliederung, Zeit zum Schreiben, Formatieren und nicht zuletzt zum Korrigieren. Auch das Erstellen einer ansprechenden Gliederung benötigt manchmal mehr Zeit als erwartet. Die Zeit solltest du dir daher so einteilen, dass allersp‰testens 10 Tage vor der eigentlichen Deadline der Schreibprozess an sich abgeschlossen ist. So kannst du zur Not noch die eine oder andere Verzögerung auffangen, bevor du die Arbeit dann Mitschüler/innen und Verwandten zur Korrektur vorlegst, anschließend überarbeitest, endgültig formatierst, ausdruckst und abgibst.
- 2. Beginne, indem du dir einen Überblick über das Thema verschaffst, es grob gliederst und dann in die Vorbesprechung gehst. So kann frühzeitig sichergestellt werden, dass alles in die richtige Richtung geht.
- 3. Es lohnt sich, sich irgendwann eine Formatvorlage für Hausarbeiten anzulegen und abzuspeichern, die dann in der Regel nur noch geringfügig angepasst werden muss. So kann man sich zu Beginn des Schreibprozesses viel Zeit am Computer sparen. Die hier geforderten formalen Voraussetzungen entsprechen einem gängigen Standard an (geisteswissenschaftlichen) Fakultäten, sodass eine entsprechende Formatvorlage mit

hoher Wahrscheinlichkeit auch im Studium noch Verwendung finden kann. Damit du das nicht ganz alleine leisten musst, steht dir auf der Schulhomepage eine solche Formatvorlage in den gängigen Formaten (.docx und .odt) zur Verfügung. Außerdem lernst du im Projekt ausführlich, wie du eine solche Vorlage selbst erstellst und ein Dokument an geforderte Formatvorgaben anpasst.

4. Es hilft, sich die eigene Arbeit am Ende laut

Design-Tipp: Es sollten nie mehr als zwei Zeilen hintereinander mit einem Bindestrich enden (ggf. kann der Zeichenabstand verringert werden, um das zu vermeiden). Clever gesetzte Doppelpunkte und Semikolons (max. 1 pro Seite) können einen Text zusätzlich lesbarer gestalten.

- vorzulesen. Sätze, die wir nicht flüssig laut vorlesen können, oder die wir so (bei einer formalen, offiziellen Rede) niemals sagen würden, eigenen sich auch nicht für die stille Lektüre durch die betreuende Lehrkraft.
- 5. Rechtschreibprogramme sind eine unerlässliche Hilfe, mitunter aber auch "zu dumm" um alle Fehler zu finden. Klassische Beispiele für die "Blindheit" der Rechtschreibprogramme sind "das/dass", "in/ihn" oder den/denn". Du kannst auf ein gründliches Korrekturlesen deshalb auf keinen Fall verzichten. Dies geht im Übrigen auf einem ausgedruckten Text deutlich besser als am Bildschirm.
- 6. Wenn du dir viel Zeit und Ärger ersparen willst, formatierst du das Inhaltsverzeichnis (sofern es nicht automatisch von Word oder Open Office erstellt wird) erst ganz am Schluss. In manchen Programmen muss man das Verzeichnis am Ende auflerdem noch einmal von Hand aktualisieren, damit die endgültigen Seitenzahlen übernommen werden. Dasselbe gilt für das Einfügen von Bindestrichen, um zu große Lücken im Blocksatz zu vermeiden. Zu früh gesetzte Striche verschieben sich während des Korrekturvorgangs oft in die Zeilenmitte und sehen dann aus wie Fehler.

# 2. Wiederholung: Recherche

Wie bisher gilt: Zu einer vernünftigen Recherche gehören neben dem Internet vor allem echte Bücher, die du in der Schülerbücherei und den Stadtbibliotheken finden kannst. Durch die Dokumentation bekommen deine Quellen noch größere Bedeutung, weil sich auf sie deine schriftliche Arbeit stützen wird.

In diesem Zusammenhang noch einmal die Warnung: Vorsicht vor dem Klau "geistigen Eigentums"!

Für viele Schüler (und Studenten) erscheint es verführerisch, Texte von anderen (z.B. aus dem Internet) nur zu kopieren, in die eigene GFS einzufügen und als eigene Leistung auszugeben. Die meisten Lehrer wissen das und kennen die Tricks, mit denen man recht einfach herausfinden kann, ob der präsentierte Text wirklich eine eigene Leistung ist. Das Abgeben eines Plagiats wird als "6" gewertet.

Egal, welche Informationsquelle zu "anzapfst", vergiss daher eines nicht: Niemals darfst du Textpassagen, fertige Vorträge und andere "Fundstücke" einfach so übernehmen. Viel besser ist es, du sammelst Informationen, sortierst aus, stellst zusammen und formulierst selbstständig mithilfe indirekter Zitate. Dann hast du auch die nötige Fachkompetenz und bist sicher im Auftreten. Fremde Leistungen sind viel schwieriger zu vermitteln als das, was man sich selbst erarbeitet hat.

Wichtig ist auf jeden Fall, dass du schon bei der Recherche alle Informationen notierst und sammelst, die du später vielleicht zum Zitieren benötigst, denn wenn du unbedingt etwas einbringen möchtest, das ein anderer herausgefunden oder formuliert hat, darfst du das natürlich zitieren. Und selbst wenn du dir die Mühe machst, eine Seite in einer Fremdsprache komplett ins Deutsche zu übersetzen, zitierst du sie immer noch indirekt und musst sie entsprechend angeben. Was das bedeutet und wie das geht, erfährst du in diesem Reader und ausführlich im Projekt.

Beachte auch weiterhin: Da Wikipedia keine Autoren nennt, ist es zwar hilfreich bei der Ideenfindung und bei der Recherche durch die dort angegebenen Quellen. Es ist aber nicht "zitierfähig" und damit als Quelle für deine Arbeit nicht geeignet!

# 3. Der Einsatz von Chat GPT und anderer KI

Die Möglichkeiten sogenannter künstlicher Intelligenz (KI) sind vielfältig und der Einsatz von bsw. Chat GPT zum Erstellen der eigenen Präsentation und Hausarbeit erscheint sehr verlockend. Bei der Vorbereitung, Strukturierung, beim Verstehen von Inhalten und auch bei der Korrektur der eigenen Arbeit kann der Chat-Bot sehr gewinnbringend eingesetzt werden, wenn man weifl wie. Auch darüber werden wir im Rahmen der Projektarbeit ausführlich sprechen.

Was die künstliche Intelligenz nicht ersetzen kann, ist dass du das Thema – um es gut präsentieren zu können und auch im Kolloquium zu bestehen – gut verstanden haben musst. Und auch die gründliche Quellenarbeit kann der Chat-Bot nicht für dich erledigen. Du musst sogar besonders aufpassen, weil die KI manchmal sogar Quellen erfindet, also angebliche Zitate in deine Texte integriert und dafür Bücher oder Internetseiten als Quellen nennt, die es in Wirklichkeit gar nicht gibt. Außerdem ist der Datensatz, mit dem der Bot gefüttert wurde, bereits einige Jahre alt, sodass die Informationen, die ihm zur Verfügung stehen, nicht aktuell und gültig sein müssen.

Ein weiterer Schwachpunkt ist, dass die KI oft sehr allgemein formuliert, aber thematisch an der Oberfläche stecken bleibt. Das vertiefte Denken, das deine Kernaufgabe ist, kann sie nicht für dich ersetzen.

Als Schule stehen wir an dem schwierigen Punkt, euch vorzubereiten auf die moderne Arbeitswelt, aus der künstliche Assistenten nicht mehr wegzudenken sind, und gleichzeitig darauf zu achten, dass ihr eure eigenen Schreib- und Denkfähigkeiten entwickelt. Deshalb haben wir uns am CMPG auf folgenden Umgang mit künstlicher Intelligenz verständigt:

- Wir werden deinen Text nach der Abgabe mit Software dahingehend überprüfen, ob es sich um ein Plagiat handelt (Quellencheck, Zitate) und ob bei der Erstellung künstliche Intelligenz eingesetzt worden ist.
- Auf der Erklärung, die du deiner Hausarbeit beilegst, musst du angeben, ob du KI zur Hilfe genommen hast, oder nicht.
- Hast du  $\boxtimes$  Nein angekreuzt, und die Überprüfung kommt zu dem Ergebnis, dass dein Text maflgeblich von KI formuliert worden ist, oder es sich um ein Plagiat handelt, dann liegt ein Täuschungsversuch deinerseits vor, was zu entsprechenden Notenabzügen führt.
- Hast du  $\boxtimes$  Ja angekreuzt, wird nur überprüft, ob es sich bei deinem Text um ein Plagiat handelt. Da du den Text dann aber nicht alleine verfasst hast, musst du damit rechnen, im Kolloquium vertieft befragt zu werden, um sicherzustellen, dass du das Thema auch inhaltlich durchdrungen hast, und an die Textqualität (von der Rechtschreibung bis zum Ausdruck) werden höhere Anforderungen gestellt, als wenn du eigenhändig geschrieben hättest.
- Wir empfehlen klar, die Texte ganz selbstständig zu formulieren, weil wir dich dann mithilfe von Feedback und durch die von dir geleistete Übung besser dabei unterstützen können, einen sachlich-wissenschaftlichen Sprachstil zu entwickeln, den du für das spätere Berufsleben brauchst.

# 4. Der Inhalt der schriftlichen GFS-Dokumentation Kl. 8-10

Das Wichtigste an deiner GFS ist der Inhalt, sowohl was die Präsentation angeht, als auch bei der Dokumentation.

Deine Dokumentation ist auf keinen Fall einfach eine schriftliche Version deines Vortragstextes (den du dann schlimmstenfalls sogar vorliest), sondern eine vom Vortrag unabhängige schriftliche Arbeit zu deinem Thema.

#### 4.1 Einleitung

Die Einleitung gibt Auskunft über:

- das Thema (Einführung, Bedeutung/Relevanz)
- das Ziel der Arbeit (Fragestellung, Zweck der Auseinandersetzung)
- die Vorgehensweise (Struktur der Arbeit, Auswahl/Begründung von Schwerpunkten)
- ggf. die Quellen (wichtigste Bezugsliteratur/-medien)

In der Einleitung erklärst du den Lesenden, worum es in deiner GFS geht. Dabei gehst du vom Allgemeinen zum Speziellen, d.h. du stellst zunächst kurz das Rahmenthema vor und kommst dann zu deiner Spezialfrage. Auch hier ist es wieder wichtig, zu zeigen, dass das von dir behandelte Thema wichtig ist und es sich lohnt, die ganze Arbeit zu lesen. Du stellst in der Einleitung deine wichtigsten Quellen vor. Außerdem beschreibst du deine Vorgehensweise bei der schriftlichen Ausarbeitung, d.h. du nimmst deine Gliederung vorweg. Sollte deine Gliederung keinen "roten Faden" haben, wird dir das beim Schreiben der Einleitung spätestens auffallen.

Vielen Menschen fällt es leichter, die Einleitung erst zu schreiben, wenn Hauptteil und Schluss der Arbeit feststehen. Egal, ob du sie gleich oder erst am Ende schreibst, sobald deine Arbeit ganz fertig ist, solltest du auf jeden Fall prüfen, ob das, was du in der Einleitung ankündigst, im Hauptteil auch so umgesetzt wurde und ob Einleitung und Schluss zusammenpassen.

## 4.2 Hauptteil

Beim Erstellen des Hauptteils sind außerdem folgende Punkte zu beachten:

- ein logischer, zielgerichteter Aufbau
- eine klare, deutliche Gliederung
- aussagekräftige, prägnante Haupt- und Zwischenüberschriften
- anschauliche und nachvollziehbare, sachliche Aussagen
- objektives, wissenschaftliches Vorgehen

#### 4.2.1 Sprach- und Geisteswissenschaften

Der Hauptteil konzentriert sich auf den Inhalt. Es bietet sich an, zunächst die verschiedenen Sichtweisen zu deiner Fragestellung darzulegen, wie du sie in deinen Quellen gefunden hast – da das aber ein reines Wiedergeben der Meinung anderer ist, sollte dieser Teil nur wenig Raum einnehmen. Deine eigenen Gedanken und Erkenntnisse sind deutlich wichtiger. Entsprechend ist der größte Teil des Hauptteils eine Darlegung deiner Sichtweise auf die Fragestellung. Dabei trägst du – ähnlich wie bei einer Erörterung – möglichst viele gut Argumente für deine Position vor und versucht mögliche Gegenargumente anhand deiner Quellen zu entkräften. Wichtig ist, dass du alle Argumente auf gute Quellen aufbaust und mit entsprechenden Zitaten belegst. Mit aussagekräftigen Beispielen und Belegen unterstützt du dabei deine Argumentation.

#### 4.2.2 Naturwissenschaften

Im Gegensatz zu den Geisteswissenschaften geht es in der Regel nicht darum, den Inhalt mit der Meinung anderer kurz darzustellen, sondern diesen ausführlich mit eigenen Mitteln (Sprache, Zeichnung, Rechnung) zu behandeln und darzulegen. Die Leitlinien sind ein logischer Aufbau und die fachliche Richtigkeit. Die Methoden, das heißt die Aufbereitung von Messwerten, Umformung von Termen, das Lösen von Gleichungen usw., sollten dem Stand des Unterrichts entsprechen, damit deine Mitschüler dir gut folgen können. Solltest du neue Methoden einsetzen, musst du diese für die Klasse erläutern.

Wichtige Bilder und Diagramme erläuterst du ebenfalls im begleitenden Text. Hier sind selbst erstellte Zeichnungen erwünscht.

#### 4.1 Schluss

Der Schluss leistet:

- eine zusammenfassende Schlussfolgerung
- ggf. einen Transfer (zu einem anknüpfenden Thema…)
- ggf. einen Ausblick (Aktualisierung, zukünftige Entwicklungen…)

Der Schluss sollte die Erkenntnisse der Arbeit zusammenfassen. Dabei geht es um ein aussagekräftiges Fazit zu deiner inhaltlichen Argumentation. Da deine Argumentation im Hauptteil stattfand, haben Zitate, Argumente und Beispiele im Schluss nichts verloren. Du könntest einen Schluss z.B. anfangen mit folgenden Worten: "Nachdem ich nun ausführlich/klar und deutlich gezeigt/dargelegt habe, dass..." oder "Zusammenfassend lässt sich also sagen, dass..."

Danach versuchst du den Lesern zu zeigen, weshalb diese Erkenntnis wichtig für ihn ist, z.B. indem du einen Vergleich mit einer ähnlichen Situation andeutest, an ein verwandtes Thema anknüpfst, dein Thema bewusst von einem ähnlich scheinenden abgrenzt oder versuchst eine Verbindung zur Lebenswelt deiner Leser herzustellen durch eine Aktualisierung auf heutige Verhältnisse oder eine begründete Spekulation über zukünftige Entwicklungen. Die Möglichkeiten sind hier so vielfältig wie die Themen, nicht jede Form passt auch zu jedem Thema; welche für dich die richtige ist, musst du entsprechend selbst herausfinden.

Gemeinsam mit der Einleitung bildet der Schluss den Rahmen der Arbeit. Prüfe also nach dem Schreiben, ob Einleitung und Schluss zusammenpassen.

#### 4.2 Die Abgabe

Reiche deine Dokumentation, wenn nicht ausdrücklich anders mit der Betreuungslehrkraft vereinbart, digital ein in einem Textverarbeitungs-Format (z.B. Microsoft Word Dokument .doc / .docx oder Libre Office .odt) und zusätzlich als PDF. Für die Dokumentation gelten dieselben Abgabefristen wie für das Präsentationsmaterial: mind. 3 Werktage vor dem vereinbarten Präsentationstermin (vgl. 1.2.5 Abgabefristen im Reader aus Klasse 7).

# 5. Richtig zitieren

## **Merke**

• Für das Schreiben von Referaten oder Fachartikeln dürfen fremde Texte aus Büchern, Zeitungen, Zeitschriften oder dem Internet verwendet werden.

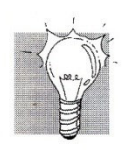

- Diese Zitate müssen im eigenen Text jedoch eindeutig gekennzeichnet sein und ihre Herkunft muss belegt werden. So können sie auf Richtigkeit und Vollständigkeit überprüft werden.
- · Zitiert wird nach Regeln.
- Wer fremde Texte, Abbildungen oder Fotos verwendet, ohne die Herkunft (Quelle) zu benennen, verletzt das Urheberrecht und macht sich strafbar!

#### 5.1 Zitate:

Zitate und Belege sind notwendig, um sich inhaltlich abzusichern und fremdes geistiges Eigentum kenntlich zu machen. Sie können direkt oder indirekt erfolgen. In keinem Fall sollte ein Zitat für sich stehen; sie dienen der eigenen Darstellung und können sie nicht ersetzen. Beim Zitieren gelten folgende Regeln:

- ! Zitate dürfen niemals sinnentfremdend wiedergegeben werden.
- ! Nach jedem Zitat direkt oder indirekt wird eine Fußnote mit der entsprechenden Quellenangabe (s.u.) eingefügt.

#### 5.1.1 Direkte Zitate:

Der zitierte Text wird wörtlich übernommen und dabei in Anführungszeichen gesetzt. Änderungen und Auslassungen werden in eckigen Klammern kenntlich gemacht. Beginn und Ende des Zitates müssen nicht mit "[...]" gekennzeichnet werden.

- Direkte Zitate sollten nur dann verwendet werden, wenn
	- a) etwas direkt an einem (literarischen) Primärtext belegt werden soll (z.B. die Charakterisierung einer literarischen Person mithilfe einer Aussage, die sie trifft).
	- b) Ein/e andere/r Autor/in eine wichtige Position zu einem Thema so prägnant formuliert hat, dass sie mit eigenen Worten auf keinen Fall besser oder wenigstens gleich gut wiedergegeben werden kann.
	- c) es sich um ein berühmtes Zitat handelt, das z.B. einen gewissen Wiedererkennungswert hat.
- Direkte Zitate sind grammatisch korrekt in den Textfluss einzugliedern. Ggf. muss der übrige Satz an das Zitat, oder aber das Zitat an den übrigen Satz angepasst werden. Dafür kann mit eckigen Klammern gearbeitet werden.

#### 5.1.2 Indirekte Zitate:

Indirekte Zitate sind in der Regel direkten Zitaten vorzuziehen (Ausnahmen s.o.), da sie Raum zur eigenen Gestaltung lassen. In indirekten Zitaten werden die Informationen/Aussagen eines Textes/Abschnittes in eigenen Worten wiedergegeben.

Ein indirektes Zitat liegt auch dann vor, wenn du einen Text gelesen und den Inhalt komplett in eigenen Worten formuliert hast (das zugrundeliegende Wissen stammt immer noch aus der Quelle) oder du einen fremdsprachigen Text ins Deutsche übertragen hast. In diesem Fall kannst du das in der Fußnote kennzeichnen, indem du nach der Quellenangabe schreibst: "Übersetzung von mir" bzw. "vom Verfasser/von der Verfasserin dieser Arbeit".

#### 5.2 Fußnoten

Nach jedem Zitat ist eine Fußnote (nicht Endnote!) einzufügen, die am unteren Rand der Seite erscheint. Die Fußnoten sind fortlaufend zu zählen. Für die Fußnoten gelten folgende Richtlinien:

- ! Am Ende jeder Fußnote steht ein Punkt.
- a. Fußnoten zu direkten Zitaten werden eingeleitet mit "s." (= siehe), danach folgen die bibliographischen Angaben, Seiten- und ggf. Zeilenangaben (bei dramatischen Texten) des Word / Open Office-Tipp: Schreib-

Zitats.

1. Wird eine Quelle zum ersten Mal in der Arbeit zitiert wird in der Fußnote die komplette bibliographische Angabe (wie im Literaturverzeichnis) angegeben. Handelt es sich dabei um einen Zeitschriftenartikel folgt auf die

programme können automatisch Fuß-noten erstellen, die dann systematisch nummeriert werden und sich auch bei nachträglichen ƒnderungen entspre-chend anpassen: Verweise > Fußnote einf¸gen.

Seitenangaben des Artikels die Seitenangabe des Zitats: , hier: S. xx-yy.

- 2. Wird eine Quelle zum wiederholten Mal in der Arbeit zitiert, wird in der Fußnote eine gekürzte bibliographische Angabe angegeben, bestehend aus Nachname des Autors, Erscheinungsjahr: S. xx-yy.
- 3. Wird dieselbe Quelle wiederholt direkt hintereinander zitiert, wird in der Fuflnote beim ersten Mal eine bibliographische Angabe angegeben, danach schreibt man nur ebd. (= ebenda: ggf. zusätzlich), S. xx-yy.
- b. Fußnoten zu indirekten Zitaten werden eingeleitet mit "vgl." (=vergleiche), danach folgen die bibliographischen Angaben, Seiten- und ggf. Zeilenangaben (bei dramatischen Texten) des Zitats. Es gelten dieselben Regeln wie für indirekte Zitate.

## 6. Richtig bibliographieren

#### 6.1 Bibliographieren in den Sprach- und Gesellschaftswissenschaften

Am Schluss der Arbeit steht immer ein Literaturverzeichnis in dem alle Quellen angegeben werden, d.h. alle

Texte, die in der Arbeit zitiert wurden

Texte, die (in Ausschnitten) dem Sinn nach für die Arbeit verwendet wurden

Texte, die für das Verfassen der Arbeit gelesen wurden

Ein solches Verzeichnis wird auch Bibliographie genannt, daher der Ausdruck "bibliographieren" für das Erstellen einer solchen Quellenliste.

Quellen-Tipp: Bei Internetquellen ist darauf zu achten, dass auf eine Seite auch ohne Login-/Zugangs-Daten zugegriffen werden kann. Ein entsprechender Test (ausgeloggt) ist durchzuführen

Das Literaturverzeichnis wird unterteilt in:

Primärliteratur (Originalquellen, literarische Texte, etc., also Texte die du untersuchst und über die du schreibst)

Sekundärliteratur (Texte über eine Person, ein Werk, ein Ereignis, theoretische Grundlagen, Zeitschriftenartikel... also Texte, die über denselben Text/dasselbe Thema schreiben wie du und die du als Informations-grundlage und zur Meinungsbildung genutzt hast)

- Bilder und andere graphische Darstellungen werden in einem Abbildungsverzeichnis gesondert aufgeführt. Auch für Internetquellen und andere Medien (z.B. Filme) sind jeweils eigene Verzeichnisse anzulegen.
- ! Entscheidend für ein gelungenes Literaturverzeichnis ist eine einheitliche, konsequent durchgeführte Systematik und Übersichtlichkeit.
- Das Literaturverzeichnis wird alphabetisch sortiert nach den Nachnamen der Autoren.

Achtung: "Zitierfähig" ist ein Text (gesprochen oder geschrieben) prinzipiell nur dann, wenn ein konkreter Autor/Sprecher benannt werden kann, der in den Quellenangaben entsprechend angegeben werden muss. Das trifft auf Wikipedia-Artikel leider nicht zu!

Mehrere Werke eines Autors werden nach Erscheinungsjahr aufsteigend sortiert.

 Das Literaturverzeichnis ist – was den Umfang der Arbeit angeht – kein Textersatz, d.h. die Anforderung "*5 Seiten Umfang*" bedeutet *5 Seiten Text + zus‰tzliches Inhaltsverzeichnis*.

Literatur wird folgendermaßen angegeben:

#### Bücher:

Name, Vorname (Autor): *Titel*. ggf. Untertitel, Erscheinungsort Erscheinungsjahr.

#### Zeitschriftenartikel:

Name, Vorname (Autor): *Titel*, in: Name der Zeitschrift Ausgabennr. & -jahr, S. xx-yy.

#### Lexikonartikel:

Name, Vorname (Autor): *Eintrag*, in: Name, Vorname (Herausgeber): Name des Lexikons. Erscheinungsort Erscheinungsjahr, S. xx-yy.

#### Internetquellen:

Name, Vorname (Autor): komplette (!) Browserzeile der aufgerufenen Webseite (letzter Zugriff: Datum; s. Anhang S. xx).

Der Verweis auf den Anhang bei Internetquellen macht bereits auf ein Problem dieser Quellen aufmerksam: Was heute auf einer Seite steht, kann morgen schon wieder geändert oder offline genommen worden sein. Damit nachgeprüft werden kann, ob du die Quelle richtig zitiert hast, musst du von jeder Internetseite, die du verwendet hast, einen Ausdruck erstellen und im Anhang an die Arbeit anfügen. Es genügt dabei die Teile auszudrucken, auf denen der zitierte Text zu lesen ist.

#### 6.2 Bibliographieren in den Naturwissenschaften

In den Naturwissenschaften ist es üblich, Quellenangaben im laufenden Text in Kurzform in eckigen Klammern anzugeben, z.B. [CMPG2023]. In der Bibliographie werden die Abkürzungen dann alphabetisch sortiert aufgelistet und mit den vollständigen Angaben (s. 6.1) ergänzt. Übliche Abkürzungen sind z.B. [AUTORNACHNAMEJAHRESZAHL].

Die Textverarbeitungsprogramme LibreOffice Writer und Microsoft Word können eigene Literaturdatenbanken verwalten und damit das Literaturverzeichnis automatisch erstellen.

## Merkblatt: So zitiere ich richtig!

Texte und Bilder für eigene Arbeiten zu übernehmen, ist in vielen Fällen erlaubt - immer vorausgesetzt, der übernommene Inhalt wird gekennzeichnet und die Quelle richtig benannt.

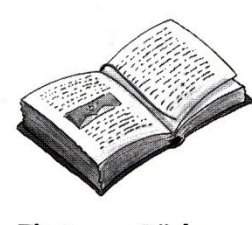

Zitate aus Büchern (Monografien)

#### **Ein Autor**

Nachname, Vorname (Autor): Titel. Untertitel. Ort Erscheinungsjahr, S. Seitenzahl.

#### **Mehrere Autoren**

Nachname, Vorname (Autor1); ...; Vorname Nachname (Autor3): Titel, Untertitel, Ort Erscheinungsjahr, S. Seitenzahl. Bei mehr als drei Autoren wird hinter den 3. Namen "et al." geschrieben, das bedeutet "und andere".

#### **Herausaeber**

Nachname, Vorname (Autor); ...: "Titel, Untertitel," in: Vorname Nachname (Hrsg.): Titel. Untertitel. Ort Erscheinungsjahr S. xx-yy (gesamter Beitrag), hier: S. Seitenzahl (des Zitats).

Tipp: Es werden höchstens drei Autoren genannt. Bei vier und mehr Autoren folgt nach dem dritten Autor der Zusatz (und andere).

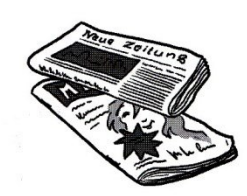

Zitate aus Zeitungen und Zeitschriften

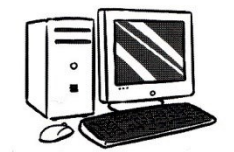

Zitate aus dem Internet

#### **Aus Zeitungen**

Nachname, Vorname (Autor) "Titel. Untertitel," in: Name der Zeitung, Ort und Erscheinungsdatum, S. Seitenzahl.

#### **Aus Zeitschriften**

Nachname, Vorname (Autor) "Titel. Untertitel," in: Name der Zeitschrift, Ausgabennr., Monat/Jahreszeit, Jahrgang, S. Seitenzahl.

#### **Aus dem Internet**

Verfassername, Vorname(n) oder Name der Firma/Institution: Titel. Untertitel. Internetadresse (URL), Datum des Downloads.

Tipp: Es empfiehlt sich, einen Ausdruck oder einen Download anzufertigen.

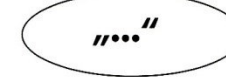

#### **Direktes Zitat**

Verfassername, Vorname(n): Titel des Buches. Untertitel. Erscheinungsort. Verlag. Erscheinungsjahr, Seite.

- Beim direkten Zitieren müssen Textstellen identisch übernommen werden.
- Direkte Zitate stehen in Anführungszeichen.
- Über dem letzten Wort steht eine Hochzahl, mit der in der Fußnote am Seitenende die Herkunft des Zitats angegeben wird.

Liebmann führt aus, es sei ...

#### **Indirektes Zitat**

Vgl. Verfassername, Vorname(n): Titel des Buches. Untertitel. Erscheinungsort. Erscheinungsjahr, Seite.

- Indirekte Zitate geben einen Text sinngemäß wieder. Sie stehen nicht in Anführungszeichen.
- Meist verwendet man dafür den Koniunktiv.

# 7. Die Form der schriftlichen GFS-Dokumentation

Nachdem du dir so viel Mühe gegeben hast, einen guten Text zu schreiben, wird es nun Zeit, diesen auch ansprechend zu verpacken. Auch für das Aussehen solcher Texte, die Formatierung, gibt es allgemeine Regeln. Eine Formatierung ist nicht der Ort für kreative Einfälle, sondern sollte ausnahmslos so umgesetzt werden, wie sie vorgegeben wurde. "Ansprechend aussehen" heißt also nicht so gestalten, wie es dir gefällt, sondern so gestalten, wie es von dir erwartet wird.

Die Vorgaben sind nicht nur da, um dich zu ärgern, sondern dienen verschiedenen Zwecken. Über die einheitliche Schriftgröße, die festgelegten Seitenränder etc. wird zum Beispiel sichergestellt, dass die verschiedenen Arbeiten dem Umfang nach vergleichbar bleiben. Aus diesem Grund haben auch Bilder in deinem Text nichts zu suchen. Ein weiterer Grund für die breiten Seitenränder und den großen Abstand zwischen den Zeilen ist zum Beispiel die bessere Lesbarkeit und die Erleichterung von Korrekturen.

Mit einer korrekten formatierten Arbeit kannst du bereits vor dem Lesen einen guten ersten Eindruck vermitteln: du hast dir die Mühe gegeben, die Vorgaben umzusetzen.

#### 7.1 Das Deckblatt

Das Deckblatt enthält Angaben zu: Titel & Untertitel Name des Schülers/der Schülerin Fach Klasse Schule Schuljahr betreuender Lehrkraft

Word / Open Office-Tipp: Das Deckblatt als Extra-Seite anlegen, dann bringt es das Format und die Seitenzählung nicht durcheinander.

- Das Deckblatt hat keine eigene Seitenzahl und wird ins Inhaltsverzeichnis nicht aufgenommen.
- ! Der Titel wird groß, fett und zentral auf der Seite platziert, die übrigen Angaben finden sich linksbündig in der oberen oder unteren linken Ecke.

#### 7.2 Das Inhaltsverzeichnis

Im Inhaltsverzeichnis werden alle Haupt- und Unterkapitel systematisch und übersichtlich mit den entsprechenden Seitenzahlen aufgeführt.

- Das Inhaltsverzeichnis hat keine eigene Seitenzahl und nennt sich nicht selbst.
- ! Üblich ist eine Nummerierung der Kapitel und Unterkapitel nach folgendem Muster:

1.

1.1

1.2

2.

…

- ! Das Inhaltsverzeichnis sollte übersichtlich und klar strukturiert sein; dazu kann eine Tabelle ohne Rahmenlinien verwendet werden.
- Das Inhaltsverzeichnis darf bei einer Arbeit im Umfang einer normalen GFS auf keinen Fall länger als eine Seite sein.
- Vor Abgabe der Arbeit sollte unbedingt überprüft werden, ob die angegebenen Seitenzahlen und Kapitelüberschriften im Inhaltsverzeichnis mit den tatsächlichen Seitenzahlen und Überschriften übereinstimmen. Dazu hilft es, die Seitenzahlen vom Schreibprogramm automatisch einfügen zu lassen.

Word / Open Office-Tipp: Schreibprogramme können automatisch Inhaltsverzeichnisse erstellen. Wie das geht kannst du im Projekt ausprobieren und im Internet nachlesen.

Dafür ist die Voraussetzung, dass die Überschriften über Formatvorlagen definiert wurden: (Word: Einfügen > Referenzen > Index und Verzeichnisse > Inhaltsverzeichnis)

# 7.3 Die Form der Hauptteile: Einleitung, Hauptteil, Schluss

Der Hauptteil wird nach folgenden Formatvorgaben formatiert. Wie das geht hast du größtenteils bereits im Medienbildungs-Unterricht gelernt, den nötigen Rest lernst du im Projekt 8.

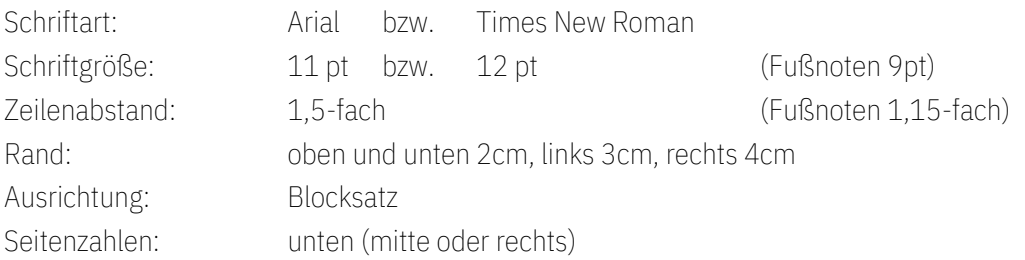

Außerdem gilt es beim Formatieren Folgendes zu beachten:

- Die Einleitung beginnt immer auf Seite 1.
- Bei einer Arbeit wie einer GFS im Umfang von unter 10 Seiten sollten die Einleitung und der Schluss jeweils nicht mehr als maximal 2 Seiten umfassen
- ! Einzelne Überschriften oder Sätze ganz am Seitenende werden bis auf die nächste Seite weitergeschoben. Bildet ein einzelner kurzer Satz den einzigen Text auf einer neuen Seite, versucht man diesen durch Textkürzungen oder Formatierung (z.B. Bindestriche setzen) auf die Seite davor zu ziehen.
- ! Nach der Einleitung bzw. dem Hauptteil beginnt man für Hauptteil bzw. Schluss eine neue Seite. Im Hauptteil selbst wird sonst in der Regel aneinandergereiht, um den Textumfang verschiedener Arbeiten vergleichbar zu machen.

# 7.4 Das Literaturverzeichnis / die Bibliographie

Das Literaturverzeichnis wird nach den unter Punkt 5 (*Richtig bibliographieren*) vorgestellten Richtlinien erstellt.

#### 7.5 Schaubilder, Tabellen und andere Grafiken

Du solltest Grafiken immer nur dann einfügen, wenn sie aussagekräftig sind und für die Arbeit einen Mehrwert bedeuten, d.h. wenn sie nicht ausschließlich zur Verschönerung dienen. Entsprechend sollte auf jede eingefügte Grafik irgendwo im Text auch Bezug genommen werden.

- Grafiken werden systematisch nummeriert und in einem separaten Abbildungsverzeichnis nachgewiesen. Unter jeder Grafik ist eine Bildunterschrift anzubringen.
- ! Wenn die Abbildungen mit "Beschriftung" untertitelt werden, kann ein automatisches Abbildungsverzeichnis eingefügt werden.
- Grafiken sind was den Umfang der Arbeit angeht kein Textersatz, d.h. die Anforderung "*5 Seiten Umfang*" bedeutet *5 Seiten Text + zus‰tzliche Grafiken*. Deshalb werden die Grafiken häufig nicht in den eigentlichen Text eingefügt, sondern separat im Anhang bereitgestellt, auf den an der entsprechenden Stelle im Text verwiesen wird. Abweichende Regelungen hierfür gelten nach Vereinbarung, d.h. die betreuende Lehrkraft kann darum bitten, die Grafiken in den Fließtext einzufügen, um sie während der Lektüre direkt vor Augen zu haben.

## 7.6 Formeln

Die Textverarbeitungsprogramme LibreOffice Writer und Microsoft Word verfügen über einen sogenannten Formeleditor. Wer in den naturwissenschaftlichen Fächern mit Formeln arbeitet, muss diesen verwenden, damit die Formeln im Text gut lesbar und übersichtlich dargestellt werden. Hier kann bei Bedarf die betreuende Lehrkraft helfen, wenn rechtzeitig darum gebeten wird.

## 7.7 Der Anhang

Nach dem Literaturverzeichnis musst du gegebenenfalls einen Anhang einfügen. Auch dieser wird in das Inhaltsverzeichnis aufgenommen. Hier bietet es sich an, dass du eine gesonderte Seitenzählung einführst (z.B. mit römischen Zahlen oder Alphabet).

In den Anhang gehören:

- alle Grafiken mit Untertitel (wenn nicht anders vereinbart)
- Kopien der für den Lehrer sonst nicht/nur schwer zugänglichen Quellen (z.B. private Aufzeichnungen, Archivmaterialien etc.).
- Ausdrucke sämtlicher direkt oder indirekt zitierter Webseiten.
- Der Anhang ist was den Umfang der Arbeit angeht kein Textersatz, d.h. die Anforderung "*5 Seiten Umfang*" bedeutet *5 Seiten Text + zus‰tzlicher Anhang*.

## 7.8 Die Erklärung

Jeder Arbeit musst du am Ende folgende Erklärung<sup>1</sup> beilegen und unterschreiben:

# GFS / Schuljahr 20\_\_ /20\_\_

Thema:

Name: Klasse: Kommunist School (Klasse: Klasse: Klasse: Klasse: Klasse: Klasse: Klasse: Klasse: Klasse: Klasse: Klasse:  $\mathbb{R}$ 

# Erklärung

Hiermit versichere ich, dass ich diese Arbeit selbstständig verfasst und keine anderen, als die angegebenen Quellen und Hilfsmittel benutzt habe. Die Stellen meiner Arbeit, die dem Wortlaut oder dem Sinn nach anderen Werken entnommen sind, habe ich in jedem Fall unter Angabe der Quelle als Entlehnung kenntlich gemacht. Dasselbe gilt sinngemäß für Tabellen, Karten und Abbildungen.

Ich habe keine Arbeit mit gleichem Titel bzw. (nahezu) gleichem Inhalt schon einmal als GFS, Projekt- oder Facharbeit vorgelegt.

Nein, ich habe keine künstliche Intelligenz (wie z.B. Chat GPT) für das Verfassen der Arbeit eingesetzt. Mir ist klar, dass meine Arbeit daraufhin überprüft wird, ob ein Plagiat vorliegt oder künstliche Intelligenz beim Verfassen eingesetzt wurde und dass ein entsprechendes Auswertungsergebnis zu Notenabzügen bis hin zur Note 6 führen kann.

□ Ja, ich habe künstliche Intelligenz (wie z.B. Chat GPT) für das Verfassen der Arbeit eingesetzt. Mir ist klar, dass meine Arbeit daraufhin überprüft wird, ob ein Plagiat vorliegt und dass ein entsprechendes Auswertungsergebnis zu Notenabzügen bis hin zur Note 6 führen kann. Des Weiteren ist mir bewusst, dass im Rahmen des mündlichen Kolloquiums gezielt überprüft werden wird, ob ich die Inhalte der Arbeit durchdrungen habe und dass an meine schriftsprachliche Leistung durch den Einsatz der KI höhere Ansprüche gestellt werden.

(Ort, Datum) (Unterschrift)

Wichtig ist, dass du mit dieser Erklärung bestätigst, dass du weder Stellen dem Wortlaut nach ¸bernommen hast, ohne sie zu kennzeichnen, noch dem Sinn nach. Damit sind s‰mtliche direkt und indirekt zitierten Werke gemeint. Falls das nicht stimmt, hast du also wissentlich betrogen und musst alle Konsequenzen dafür tragen.

! Die Erklärung hat keine eigene Seitenzahl und wird ins Inhaltsverzeichnis nicht aufgenommen.

7.9 Beispiele

Damit du dir etwas besser vorstellen kannst, wie eine solche Dokumentation im Idealfall formatiert wird, findest du auf den folgenden Seiten ein paar Beispiele:

<sup>&</sup>lt;sup>1</sup> Die Erklärung steht auf der Schulhomepage (<u>www.pg-bs.de</u>) in der Rubrik Schüler – GFS zum Download bereit.

# **Interpretation eigener Lyrik**

Über mein Gedicht "An die Stimme meiner Vergangenheit"

Max Musterschüler

GFS im Fach Deutsch

Klasse 10 Mustergymnasium<br>Schuljahr 2013/2014 Hr. Mustermann

Beispiel Deckblatt: Beispiel Inhaltsverzeichnis

#### Inhaltsverzeichnis

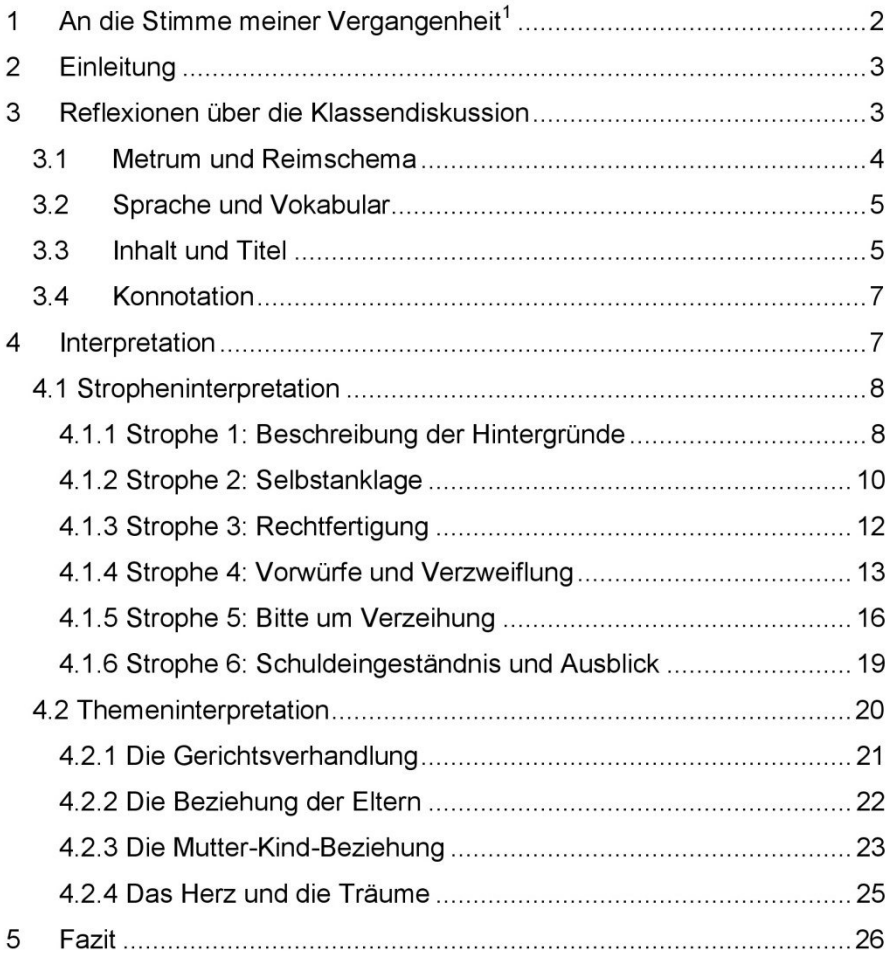

Beispiel Hauptteilseite mit vielen gekürzten und grammatisch angepassten direkten Zitaten aus einem Gedicht, Fußnoten<sup>2</sup> und Seitenzahl:

eine Art Abschiedsbrief oder -rede lesen, allerdings einer, der erst nach der Trennung verfasst wurde, wie die Vergangenheitsformen<sup>9</sup> "ging", "hing", "blieb", etc. verdeutlichen.

Die Idee, das Gedicht als Abschiedsbrief zu verstehen, eröffnet einen neuen Blick auf die Form des Gedichtes. Die Mutter könnte versuchen durch die Struktur dem Kind Regelmäßigkeit und Halt zu bieten. Es könnte aber auch als ironisches Element verstanden werden, dass jemand versucht mit einem durchstrukturierten Gedicht Halt zu suggerieren, nachdem er, bzw. in diesem Falle sie, eben erst sämtliche Beständigkeit im Leben des Kindes zerstört hat.

Im Kurs wurde die Frage gestellt, ob dieser Stil zu einem Trennungsgedicht passt. Anders betrachtet muss man sich zunächst fragen, ob es überhaupt einen bestimmten Stil gibt, der einem Trennungsszenario gerecht wird. Überhaupt ist der pauschale Begriff "Trennungsszenario" fraglich, da Trennungen höchst verschieden ablaufen und so nicht automatisch von einem bestimmten Muster ausgegangen werden kann.

Besonderes Augenmerk gilt auch dem Titel "An die Stimme meiner Vergangenheit". Das Wort "Vergangenheit" unterstreicht den Eindruck, dass die Trennung schon eine Weile zurückliegt, während die Adressierung "an" den Briefcharakter bestätigt. Für den Titel lassen sich zwei Lesarten festmachen. Zum einen könnte das Kind die "Stimme [d]er Vergangenheit" sein, zum anderen könnte die eigene Vergangenheit noch immer am lyrischen Ich nagen und dafür Sorge tragen, dass es sich vom Alten nicht lösen kann. Der Text selbst gibt der ersten Lesart den Vorzug, indem er sie direkt thematisiert, und verbindet sie sogleich mit der zweiten:

Noch höre ich das sanfte Klingen Der Kinderstimme, deiner Sprache, Als wär es deine stille Rache<sup>1</sup>

Das lyrische Ich hört noch immer die Stimme des Kindes und leidet weiterhin unter der Trennung; es kann sich nicht von der Vergangenheit lösen, da diese unmittelbar mit dem eigenen Kind verbunden ist.

 $^{9}$  II, 11; II, 12; III, 1  $^{10}$  IV, 2 ff.

<sup>&</sup>lt;sup>2</sup> Dass in diesem Fall nur Strophe und Zeile angegeben sind, liegt daran, dass sich die Arbeit komplett mit einem weiter vorne genannten, unveröffentlichten Gedicht befasst und somit keine weiteren Angaben möglich sind.

Beispiel Bibliographie mit Primär- und Sekundärquellen:

#### **Bibliographie**

#### Primärtext:

Hartmann von Aue: Erec (Hrsg. Scholz. Manfred Günter). Frankfurt am Main 2007

#### Sekundärtexte:

Bautier, Robert-Henri (Hrsg.): Lexikon des Mittelalters. München und Zürich 1989. Band 4 Stichwort: Elemente, Farben/Färber/Farbensymbolik

Gage, John: Die Sprache der Farben - Bedeutungswandel der Farbe in der bildenden Kunst. Ravensburg 1999.

Grant, Michael und Hazel, John: Lexikon der antiken Mythen und Gestalten. München 1992. Stichwort: Aeneas, Dido, Pyramus/und Thisbe.

Kern, Manfred und Ebenbauer, Alfred: Lexikon der antiken Gestalten in den deutschen Texten des Mittelalters. Berlin und New York 2003. Stichwort: Aeneas, Dido, Pyramus/und Thisbe

Okken, Lambertus: Kommentar zur Artusepik Hartmanns von Aue. Im Anhang: Haage, Bernhard Dietrich: Die Heilkunde und Der Ouroboros. Amsterdam und Atlanta 1993; S.178

Ranke, Kurt (Hrsg.): Enzyklopädie des Märchens - Handwörterbuch zur historischen und vergleichenden Erzählforschung. Berlin und New York 1984. Stichwort: Farben/Farbensymbolik.

Riedel, Ingrid: Farben - in Religion, Gesellschaft, Kunst und Psychotherapie. Stuttgart und Berlin 1983

Wanzeck, Christiane: Zur Etymologie lexikalisierter Farbwortverbindungen -Untersuchung anhand der Farben Rot, Gelb, Grün und Blau. Amsterdam und New York NY 2003

# 9. Quellenangaben

Sekundärliteratur:

- Anholt, R.R. Henri: Dazzle 'em with style. The art of oral scientific presentation. England, 1994.
- Dr. Barsch-Gollnau, Sigune et. al.: Selbstständig arbeiten überzeugend präsentieren. Ein Trainingsbuch für die Mittelstufe. Bamberg 2007.
- Bonnet, Christiane et. al: Computer im Deutschunterricht. Klasse 5-6: Schülerheft. Rot an der Rot 2003.
- Budniak, Johann; Oberreuter, Susanne: Schüler/innen lernen präsentieren. Klasse 5-11. Lichtenau 2005.
- Fritzsch, Corinna: Grundwissen Präsentationstechniken. Stuttgart 2006.
- Heddrich, Gesine: Präsentieren. Lehrerheft. Rot an der Rot 2006.
- Heddrich, Gesine; Krapp, Günter: Präsentieren. Schülerheft. Rot an der Rot 2006.
- Klippert, Heinz: Methodentraining. Übungsbausteine für den Unterricht. Weinheim und Basel 2005.
- Rothfuschs, Gerd: Zitieren geht über kopieren! Richtig zitieren und vollständige Quellenangaben verfassen, in: 73 RAAbits Deutsch/Sprache November 2012, Unterrichtsmagazin 124.

Internetquelle:

• Andresen, Dierk: www.weberberg.de/skool/sikhs,html. (letzter Zugriff: 10.08.2011).

## 10. Impressum

Dieser Methodenkurs-Reader wurde von Anna Göttel und Jürgen Stecher für den "Methodenkurs GFS" am Caspar-Mohr-Progymnasium in Bad Schussenried zusammengestellt und seither mehrfach überarbeitet und weiterentwickelt.